## **Issues**

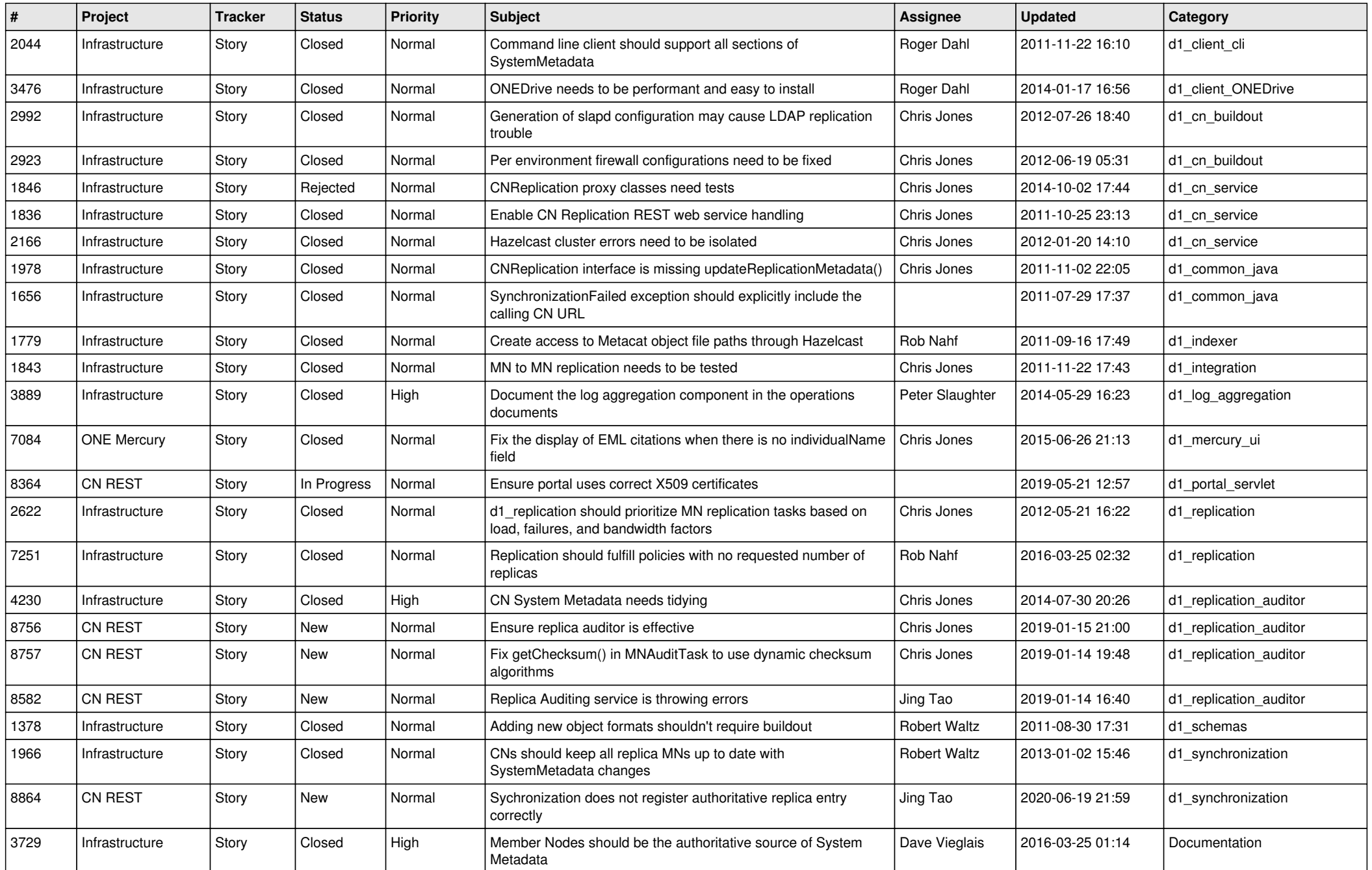

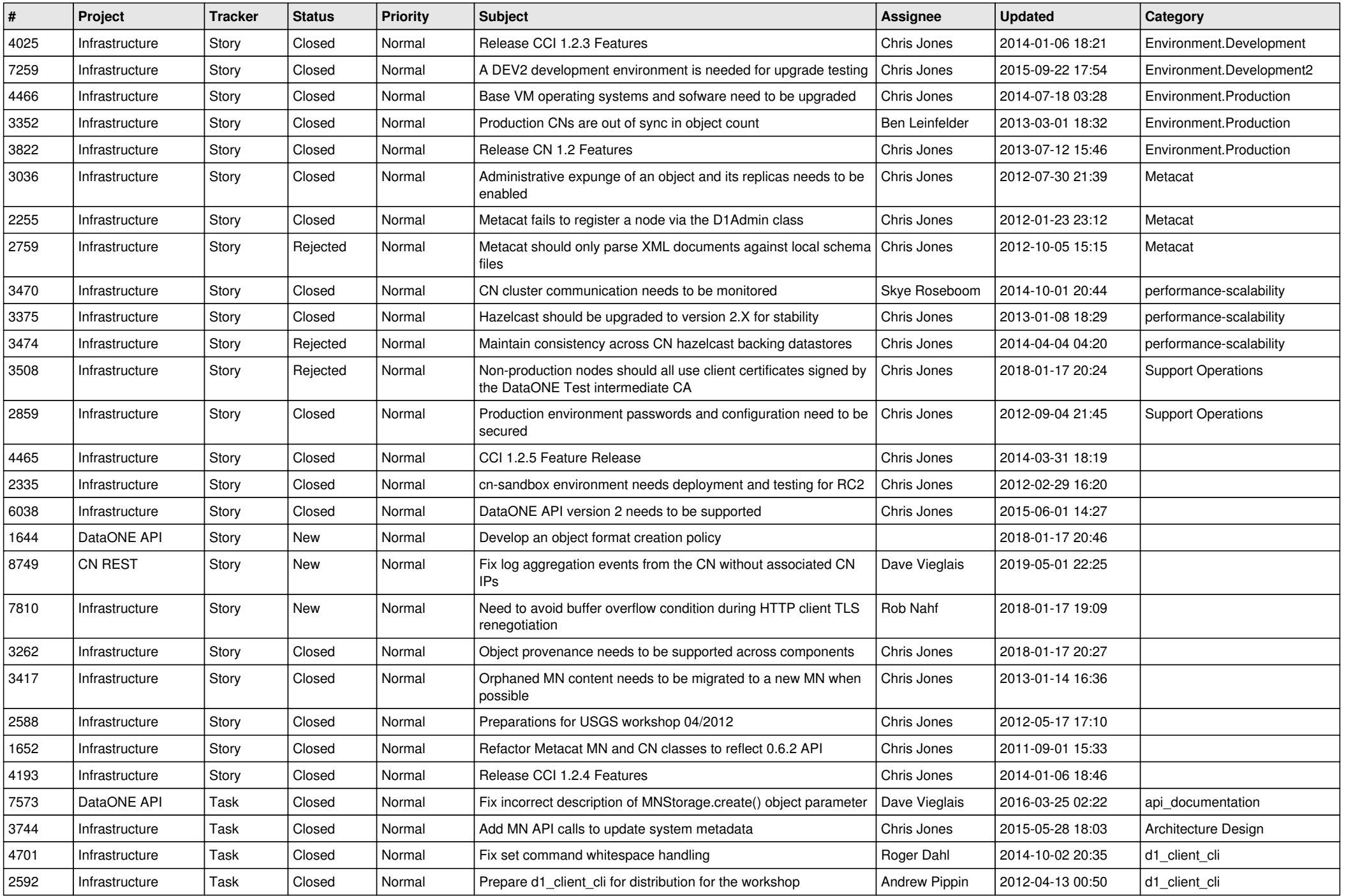

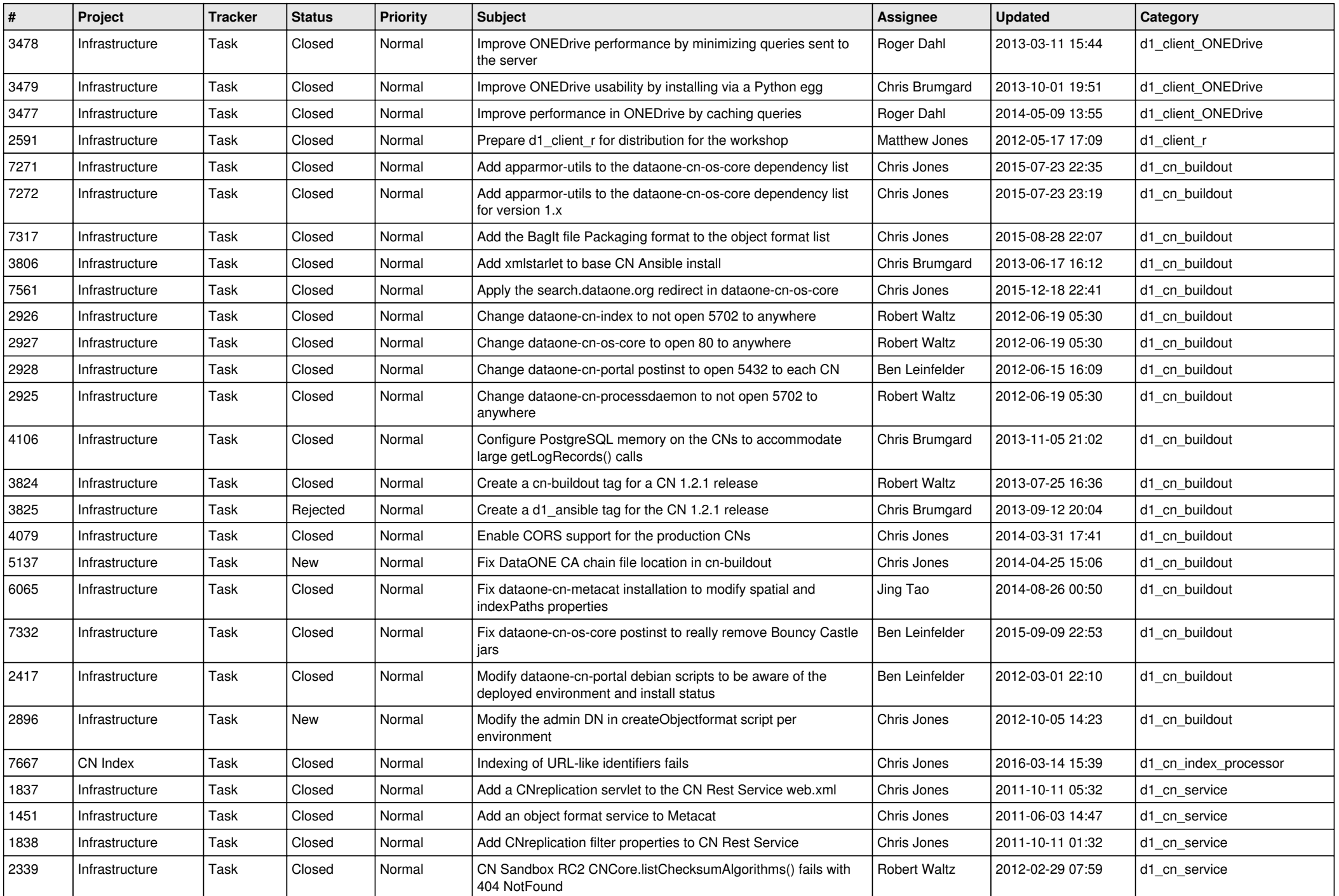

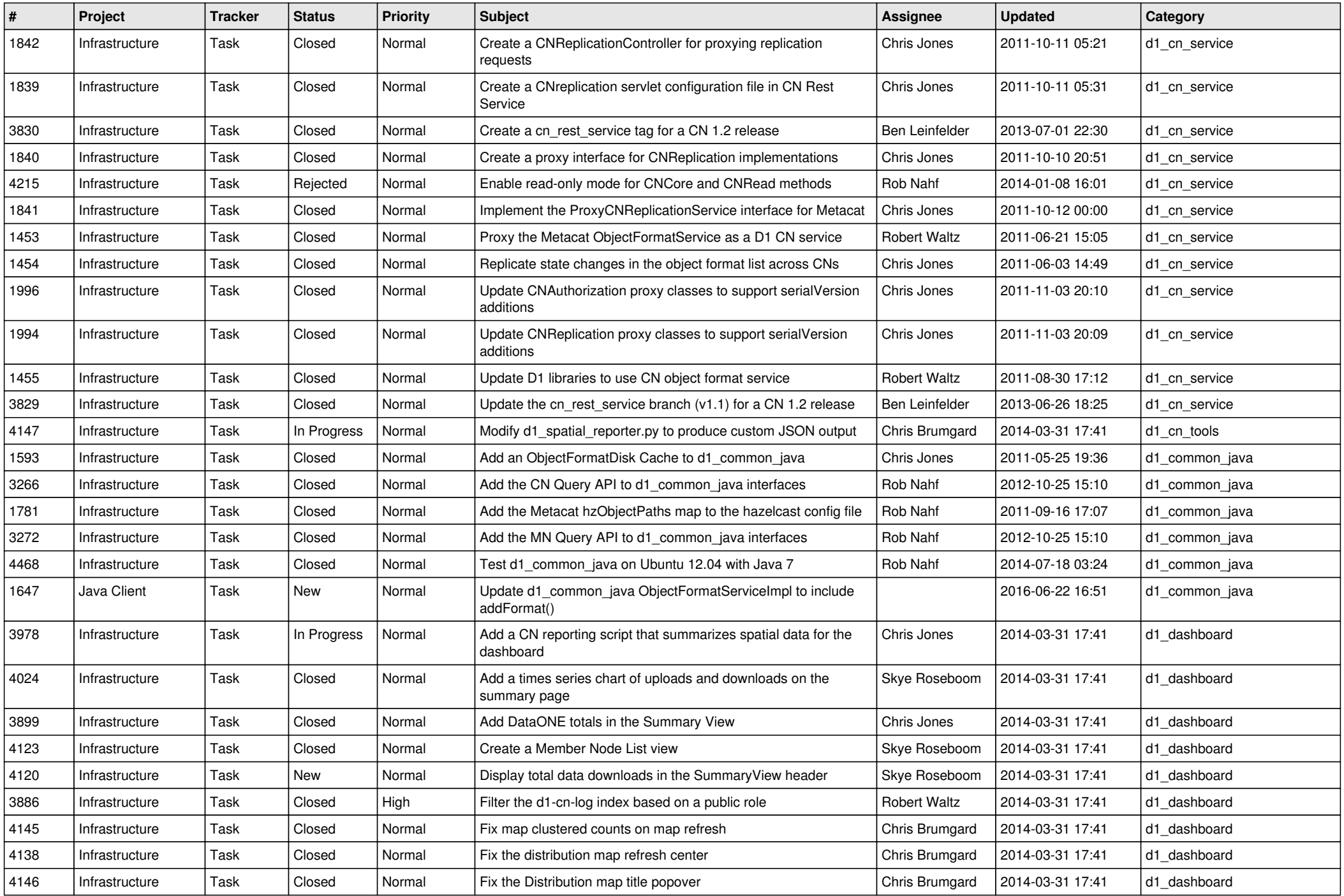

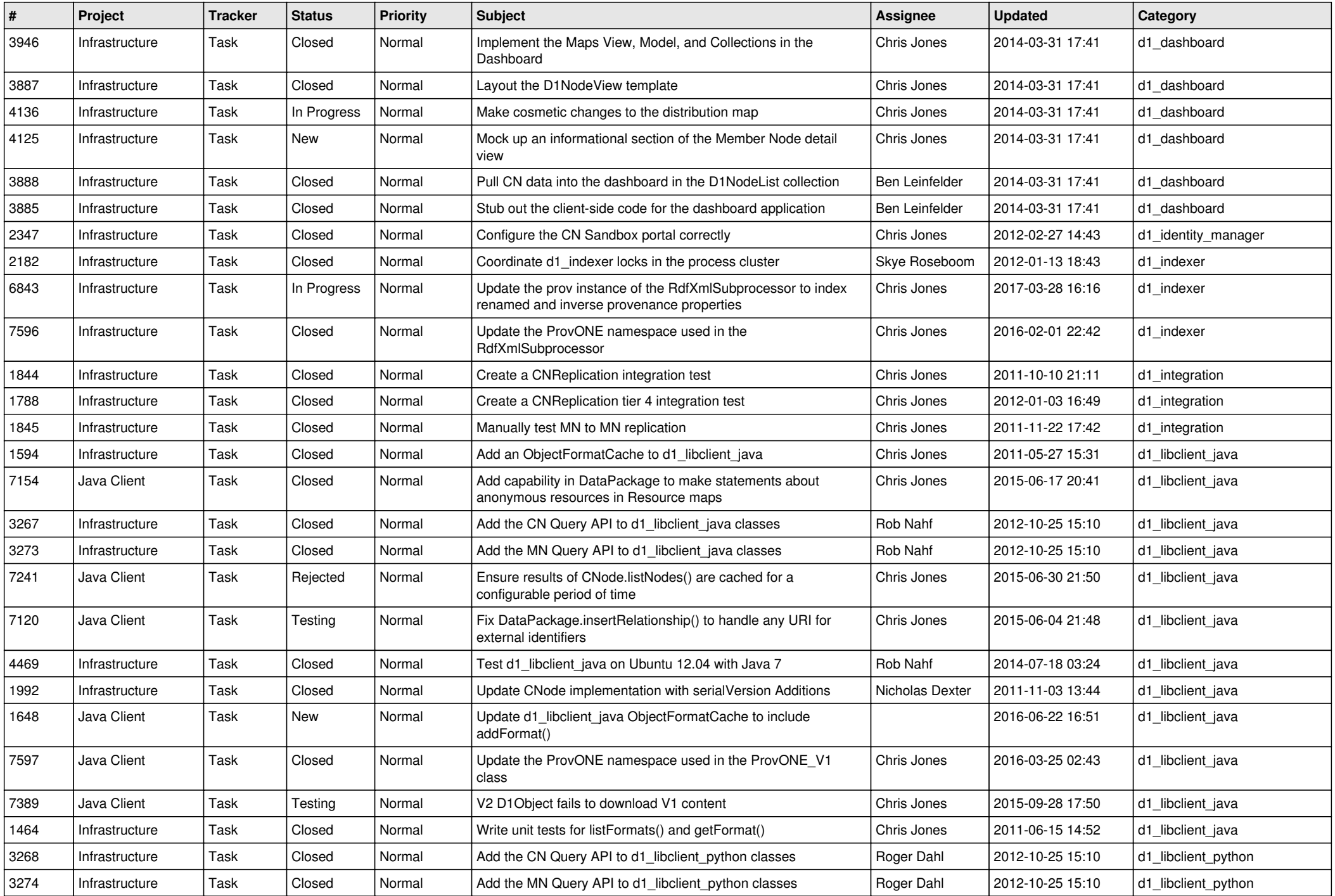

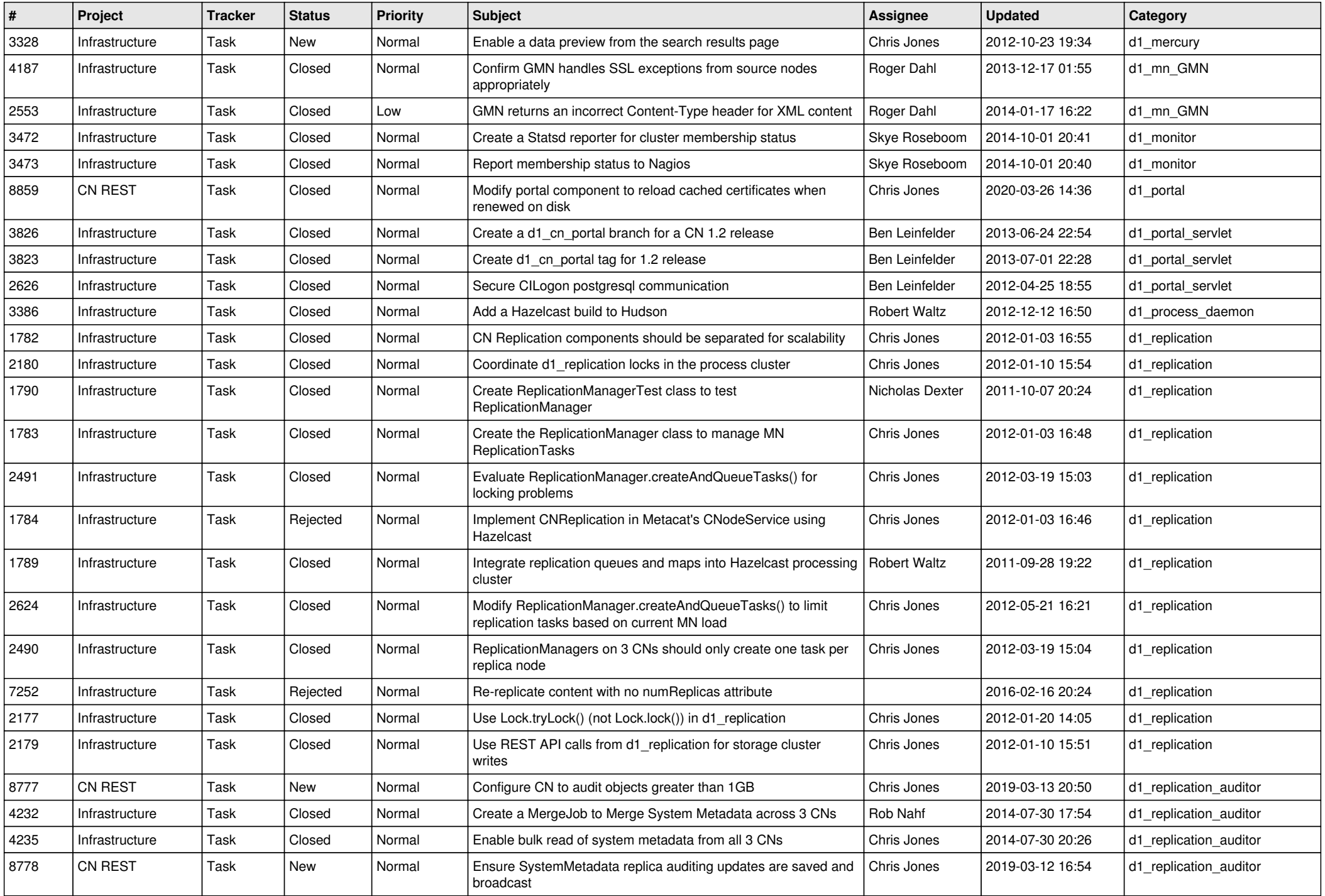

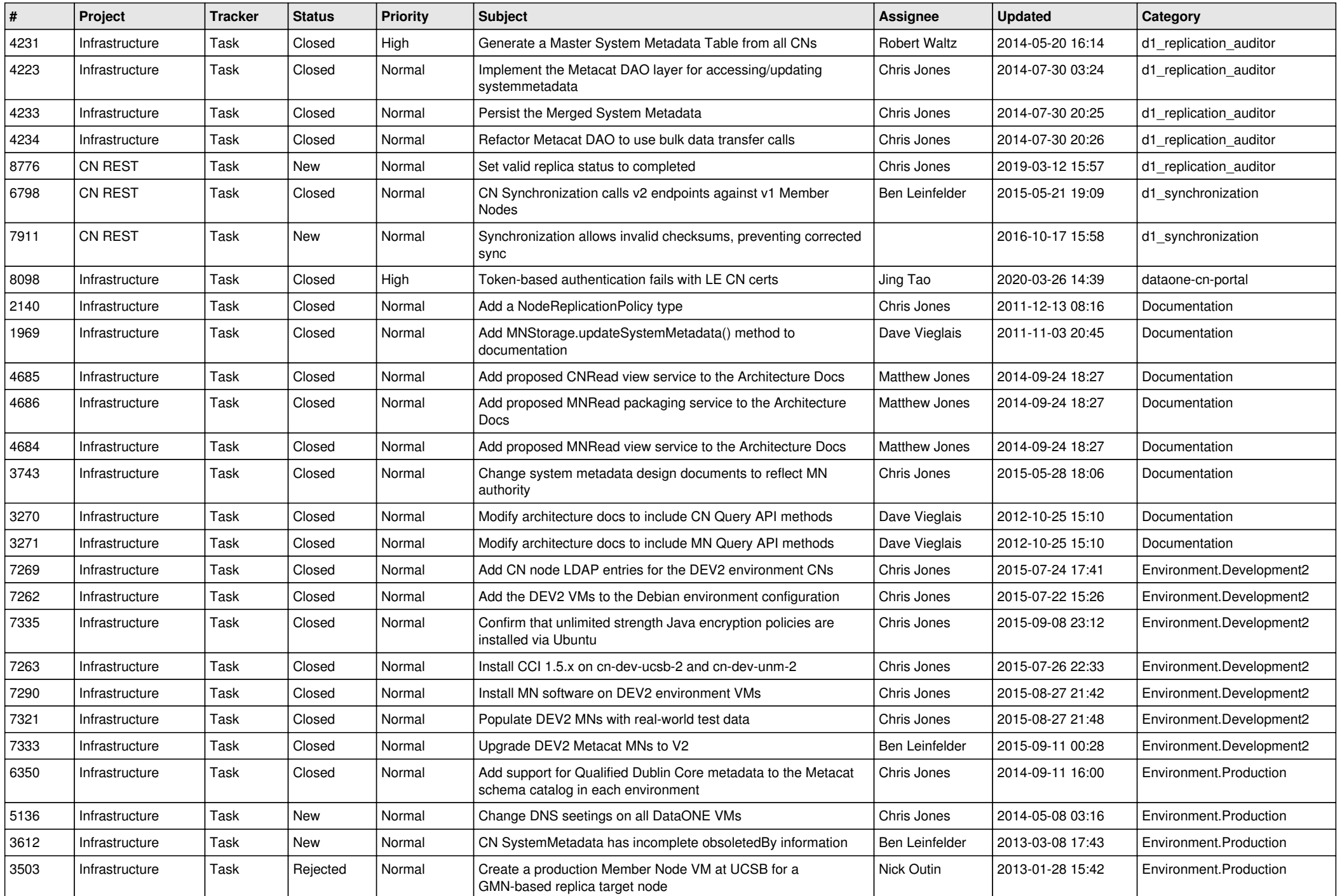

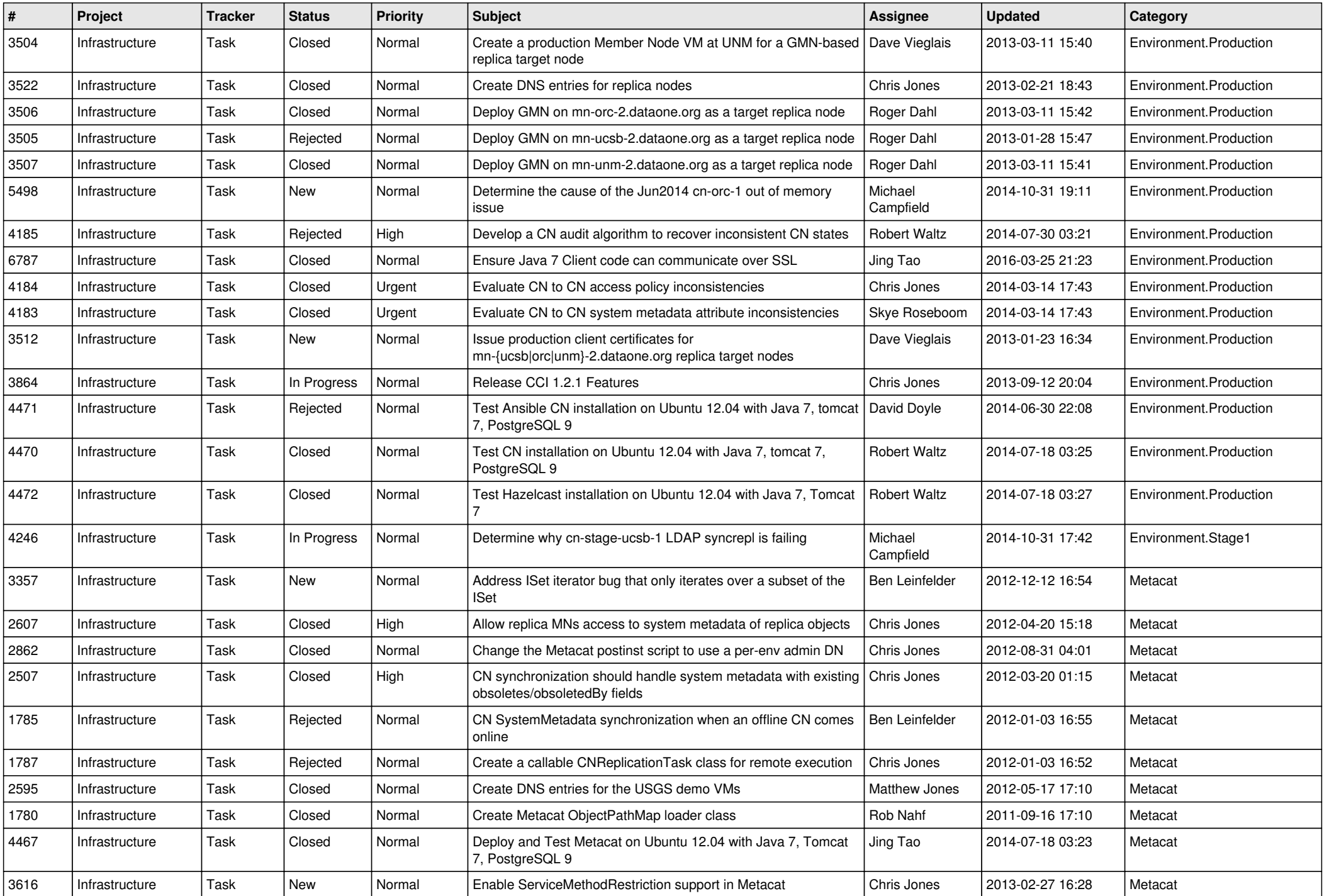

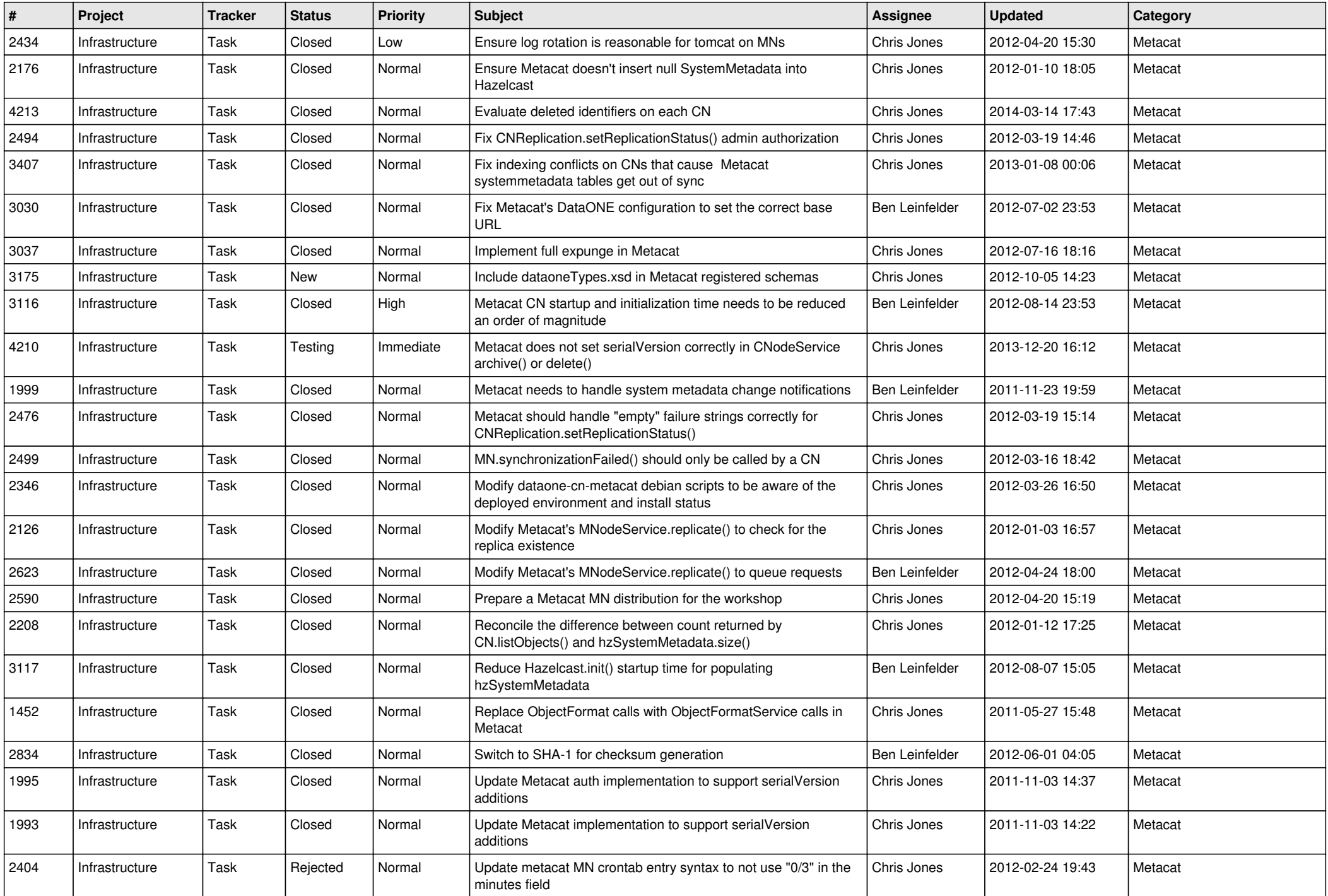

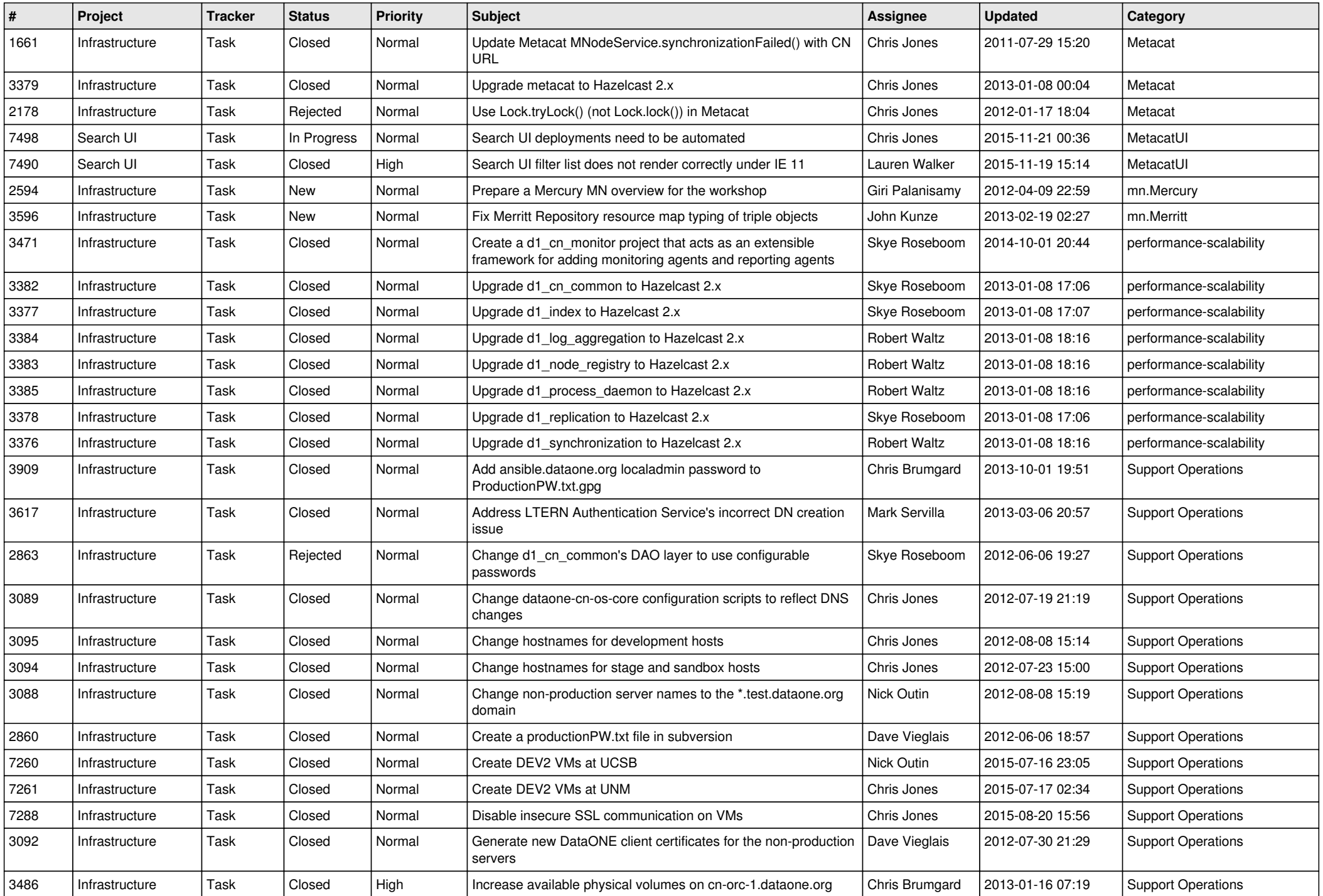

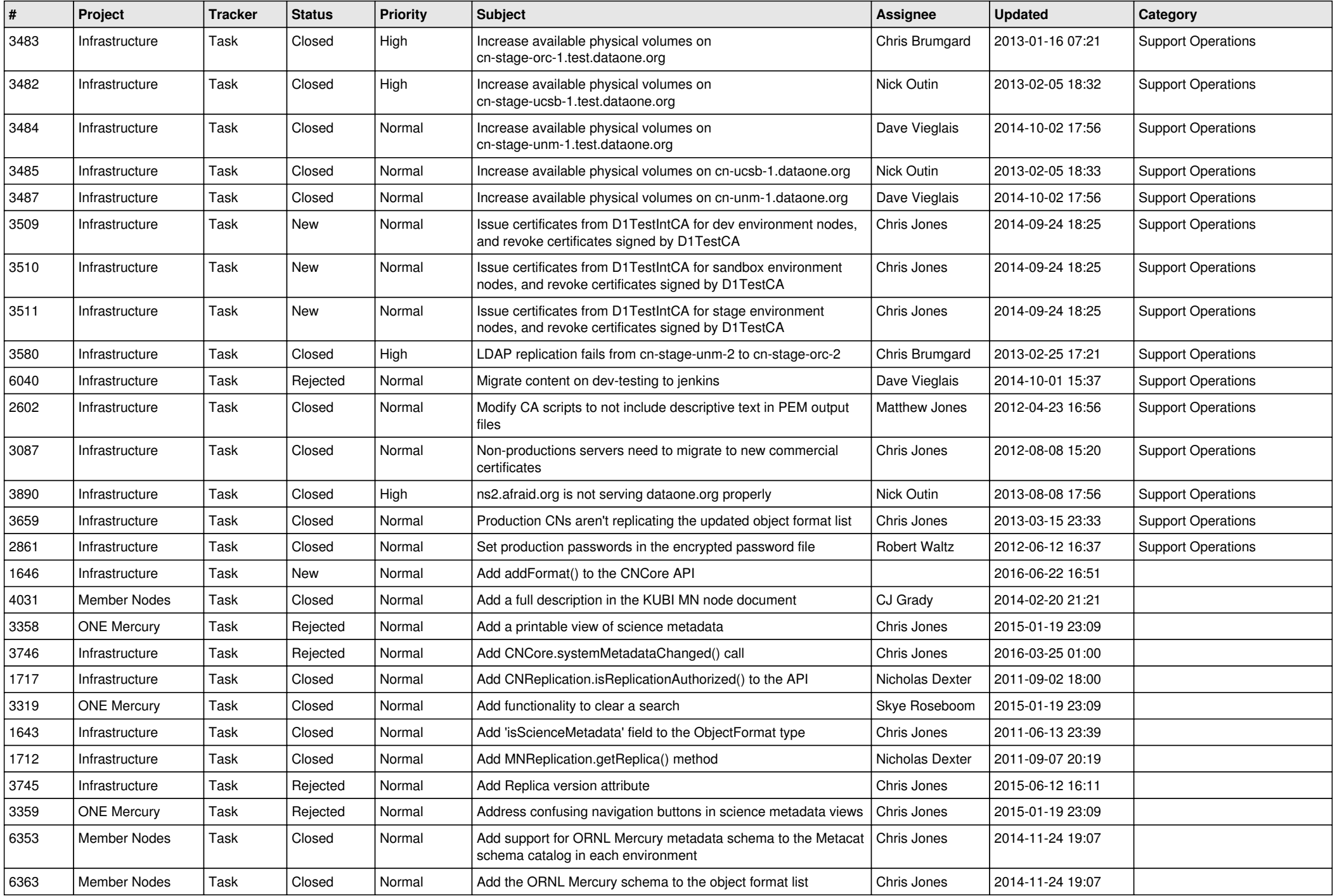

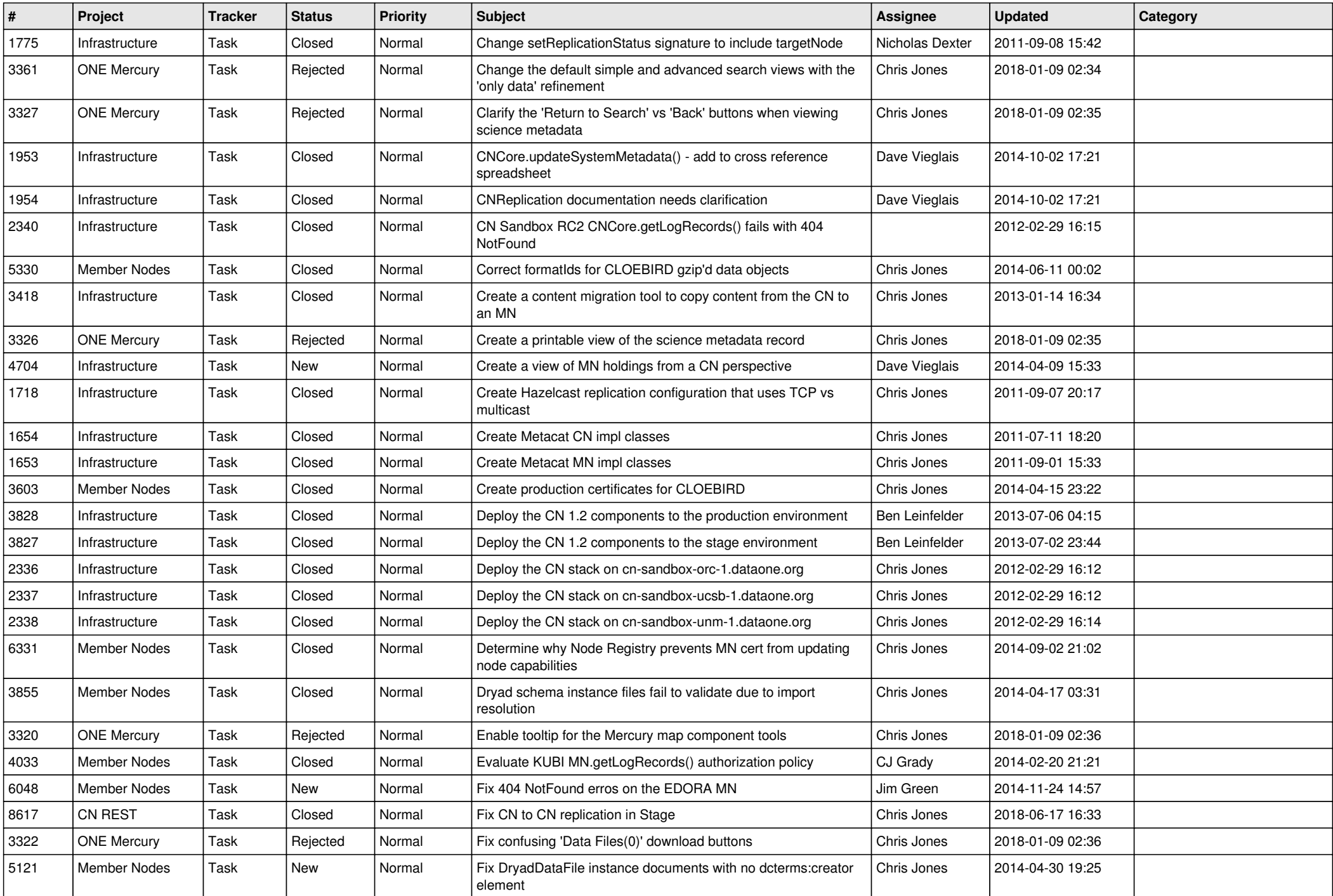

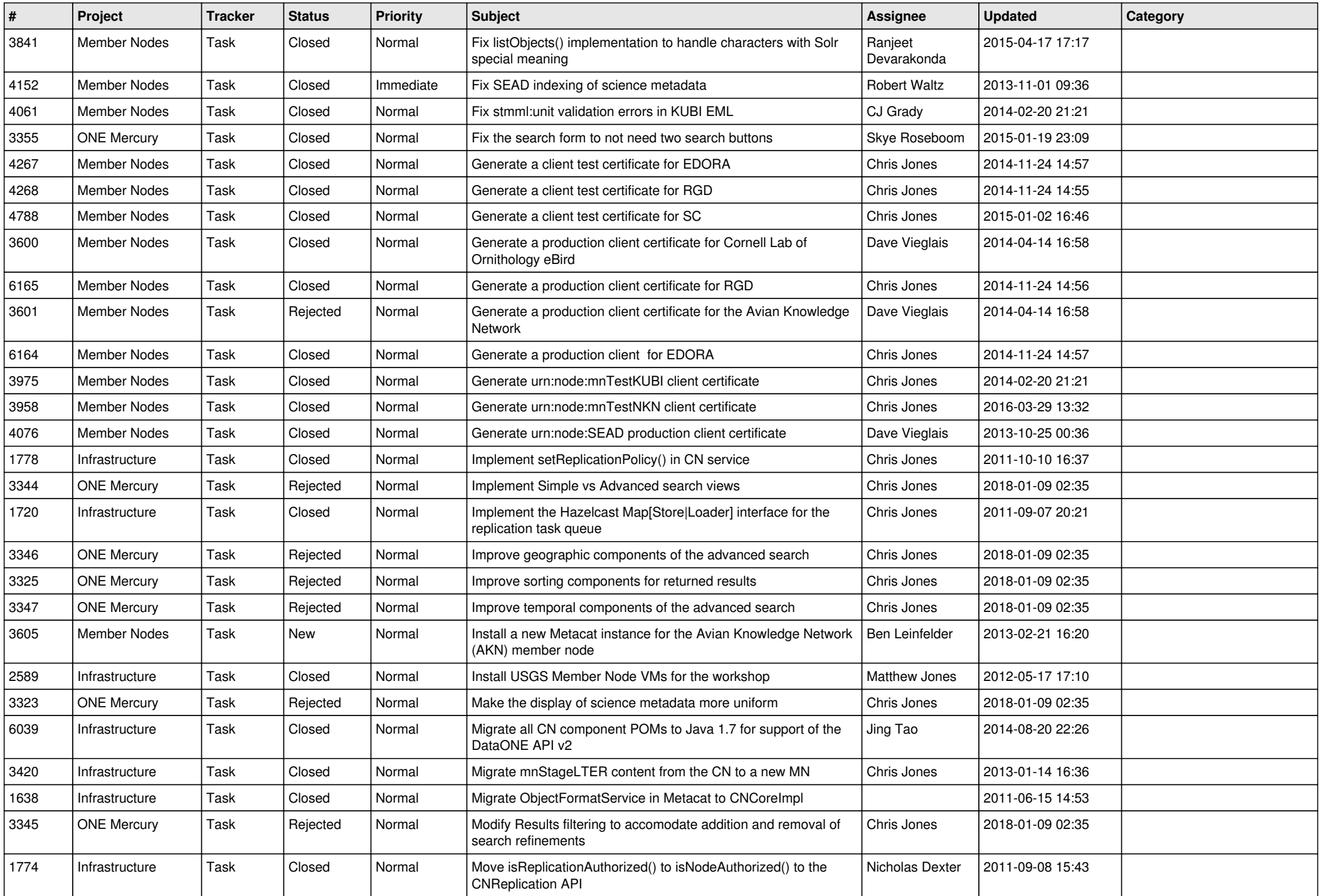

![](_page_13_Picture_503.jpeg)

![](_page_14_Picture_524.jpeg)